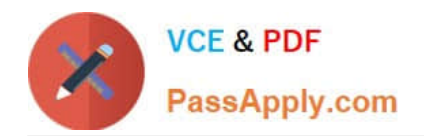

# **9L0-400Q&As**

Mac OS X Help Desk Essentials v10.3

# **Pass Apple 9L0-400 Exam with 100% Guarantee**

Free Download Real Questions & Answers **PDF** and **VCE** file from:

**https://www.passapply.com/9l0-400.html**

100% Passing Guarantee 100% Money Back Assurance

Following Questions and Answers are all new published by Apple Official Exam Center

**C** Instant Download After Purchase

**83 100% Money Back Guarantee** 

- 365 Days Free Update
- 800,000+ Satisfied Customers

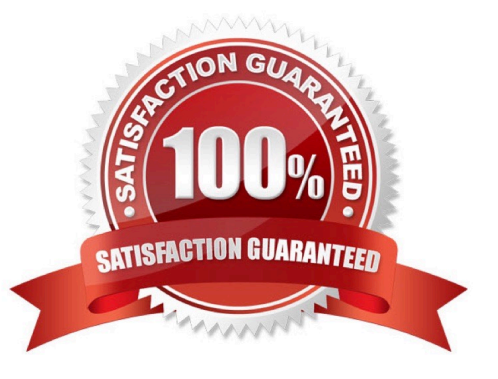

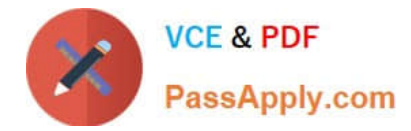

## **QUESTION 1**

UNIX-based applications that require the X Windows System server can be opened in Mac OS X v10.3 using

A. FreeX98 for Mac OS X.

\_\_\_\_\_\_\_\_\_\_\_\_\_\_\_\_.

- B. WIN-X for Mac OS X
- C. X11 for Mac OS X
- D. Console

Correct Answer: C

#### **QUESTION 2**

To find out which firmware version a Macintosh with Mac OS X v10.3 has, you can \_\_\_\_\_\_\_\_\_\_\_\_. (Choose all that apply.)

- A. Use System Profiler
- B. Choose About This Mac OS X v10.3
- C. Start up in verbose mode
- D. Start up in Open Firmware
- E. Use the Open Firmware utility

Correct Answer: AD

#### **QUESTION 3**

Exhibit Owner: Read and Write Group: Write only Others: Write only You create a folder in your home directory from the Finder, and set its permissions as shown in the exhibit. When you an  $|s -| \sim$  listing, the file for this folder begins with

A. -rw--w--w-

\_\_\_\_\_\_\_\_\_\_\_\_\_.

- B. drw-w-w-
- C. drwx-wx-wx
- D. -rwx-wx-wx
- E. frwx-wx-wx-
- F. frw--w-w
- Correct Answer: C

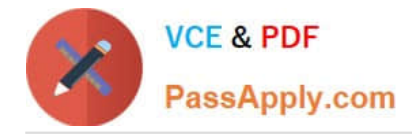

# **QUESTION 4**

What can you use to determine whether there is an active network connection between two computers?

- A. Lookup
- B. Netstat
- C. Whois
- D. Ping

Correct Answer: D

# **QUESTION 5**

How do you boot a Mac OS X v10.3 computer in a single-user mode?

- A. Restart while holding down the S key.
- B. Restart while holding down Command-S.
- C. Restart while holding down Command-Option-S.
- D. Choose "Restart in single-user mode" from the Apple menu.
- E. Click the Single User checkbox in the Startup Disk pane of System Preferences, and restart.

Correct Answer: B

[Latest 9L0-400 Dumps](https://www.passapply.com/9l0-400.html) [9L0-400 PDF Dumps](https://www.passapply.com/9l0-400.html) [9L0-400 Braindumps](https://www.passapply.com/9l0-400.html)